PHP Arrays and Superglobals

Abdallah Karakra & Sobhi Ahmed

Chapter 9

Randy Connolly and Ricardo Hoar

**Fundamentals** of Web Development

© 2015 Pearson http://www.funwebdev.com

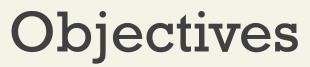

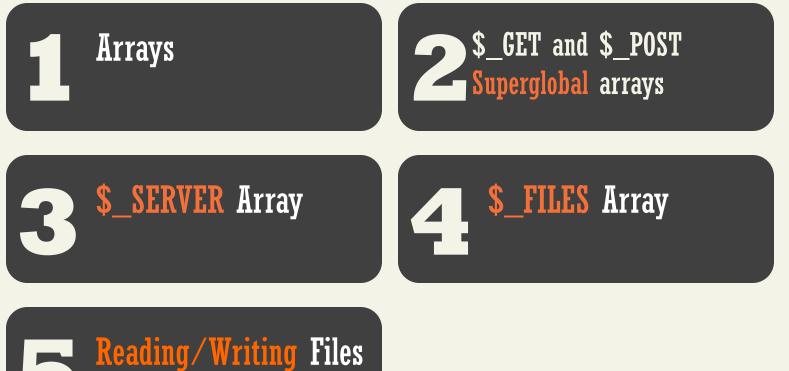

Randy Connolly and Ricardo Hoar

#### Section 1 of 5 **ARRAYS**

Randy Connolly and Ricardo Hoar

Arrays

Background

An array is a data structure that

- Collects a number of related elements together in a single variable.
- Allows the set to be Iterated
- Allows access of any element

Since PHP implements an array as a dynamic structure:

- Add to the array
- **Remov**e from the array

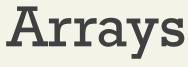

Key Value

In PHP an array is actually an **ordered map**, which associates each value in the array with a key.

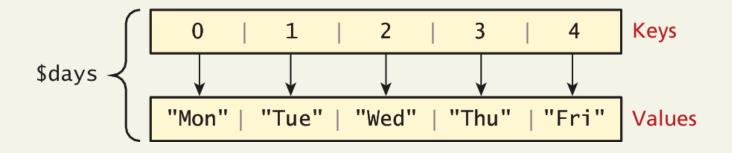

Arrays

Keys

**Array keys** are the means by which you refer to single elements in the array.

In most programming languages array keys are limited to integers, start at 0, and go up by 1.

In PHP, array keys must be either integers or strings and need not be sequential.

- Don't mix key types i.e. "1" vs 1
- If you don't explicitly define them they are 0,1,...

Arrays

Values

Array values, unlike keys, are not restricted to integers and strings.

They can be any object, type, or primitive supported in PHP.

You can even have objects of your own types, so long as the keys in the array are integers and strings.

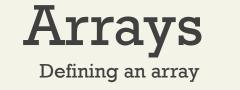

The following declares an empty array named days:

#### \$days = array();

You can also initialize it with a comma-delimited list of values inside the () braces using either of two following syntaxes:

```
$days = array("Mon","Tue","Wed","Thu","Fri");
```

```
$days = ["Mon","Tue","Wed","Thu","Fri"]; // alternate
```

```
<?php
1
2
        /*Days of the week*/
        echo "Have a look to the below array <br>";
3
    // $days = array("Mon","Tue","Wed","Thu","Fri");
4
5
        $days = ["Mon","Tue","Wed","Thu","Fri"];
                                                              Have a look to the below array
       $i=0;
6
                                                              days[0]= Mon
7 ▼ while ($i<count($days)){
                                                              days[1]= Tue
            echo "days[$i]= ".$days[$i]."<br>";
8
                                                              days[2]= Wed
            $i++:
9
                                                              days[3]= Thu
                                                              days[4]= Fri
10
11
    ?>
```

Arrays

Defining an array

You can also declare each subsequent element in the array individually:

\$days = array();

\$days[0] = "Mon"; //set Oth key's value to "Mon"

\$days[1] = "Tue";

// also alternate approach

\$daysB = array();

\$daysB[] = "Mon"; //set the next sequential value to "Mon"

\$daysB[] = "Tue";

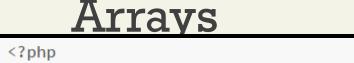

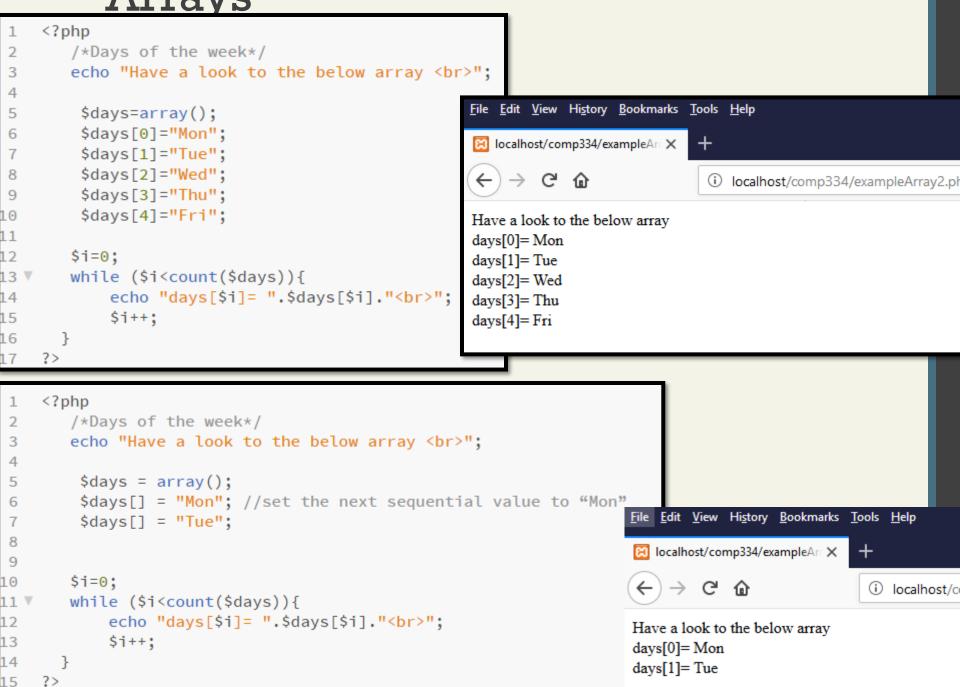

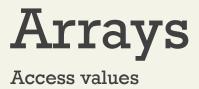

To access values in an array you refer to their key using the square bracket notation.

echo "Value at index 1 is ". \$days[1];

## **Keys and Values**

In PHP, you are also able to **explicitly define the keys** in addition to the values.

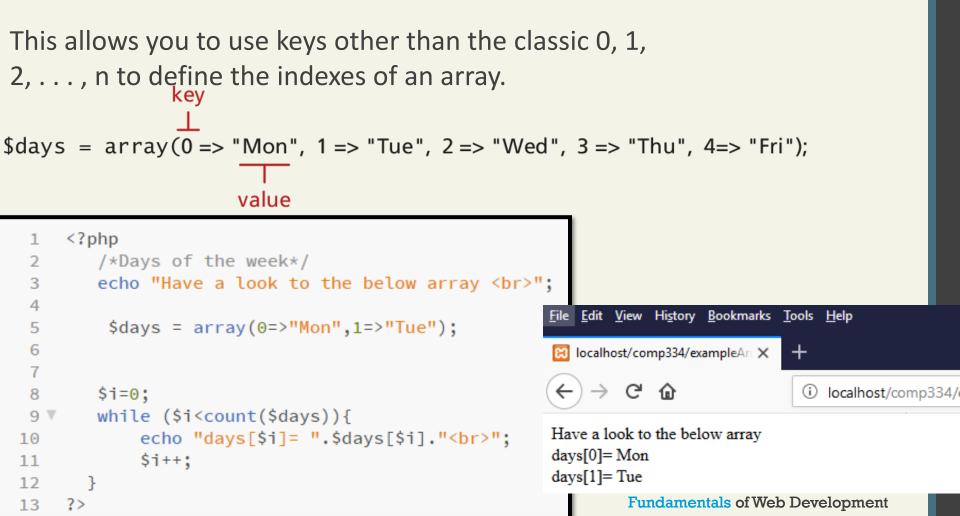

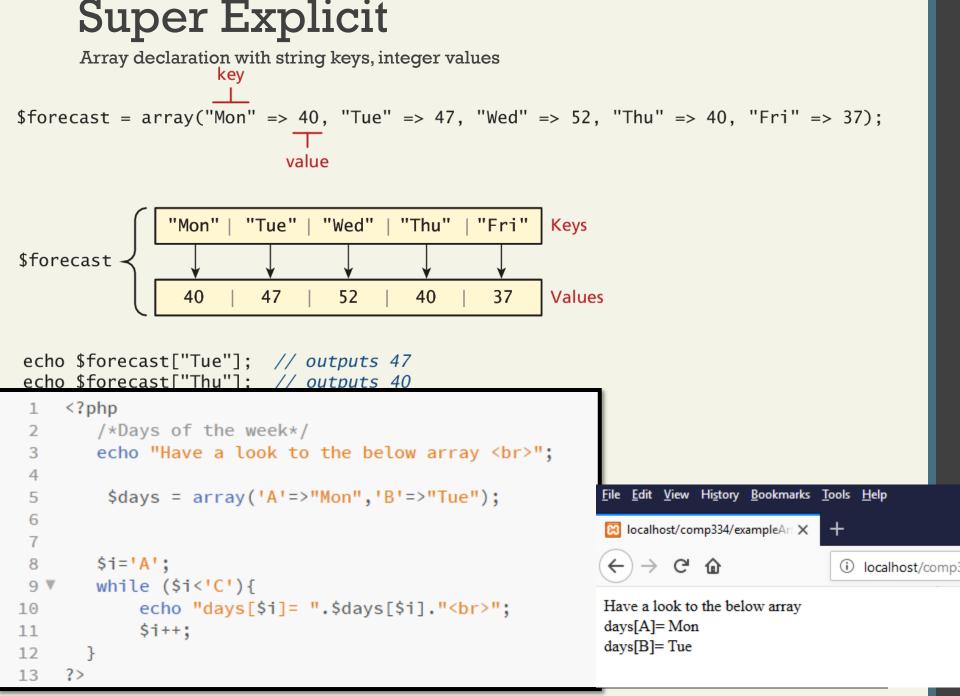

Randy Connolly and Ricardo Hoar

Creation

```
<?php
1
     $month = array(
2
          array("Mon","Tue","Wed","Thu","Fri"),
3
          array("Mon","Tue","Wed","Thu","Fri"),
4
          array("Mon","Tue","Wed","Thu","Fri"),
5
          array("Mon","Tue","Wed","Thu","Fri")
6
     );
7
     echo $month[0][3]; // outputs Thu
8
9
     ?>
10
                                      File Edit View History Bookmarks Tools Help
                                      😥 localhost/comp334/exampleAn 🗙
                                                          +
                                          > C 命
                                                           i localhost/comp334/exampleArray5.php
                                      Thu
```

Access

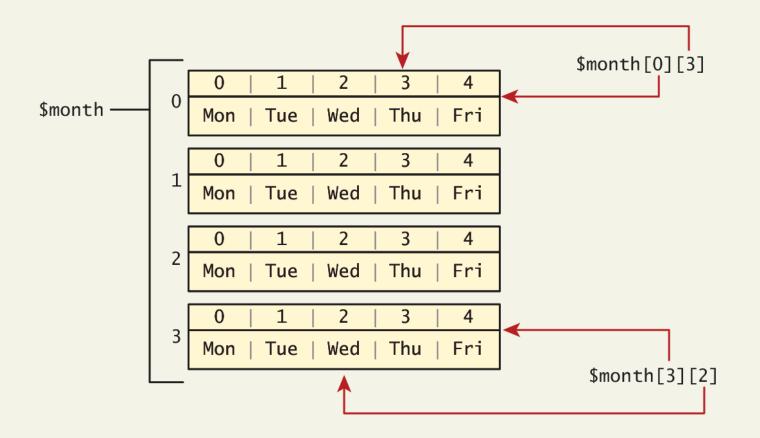

#### Another example

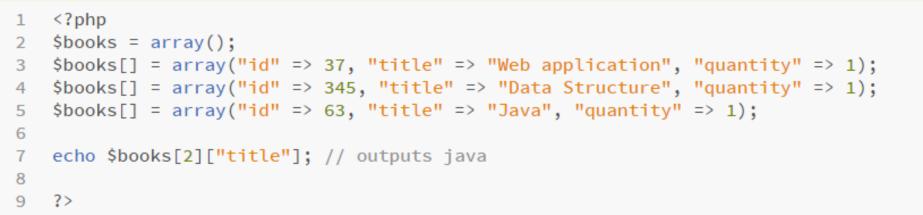

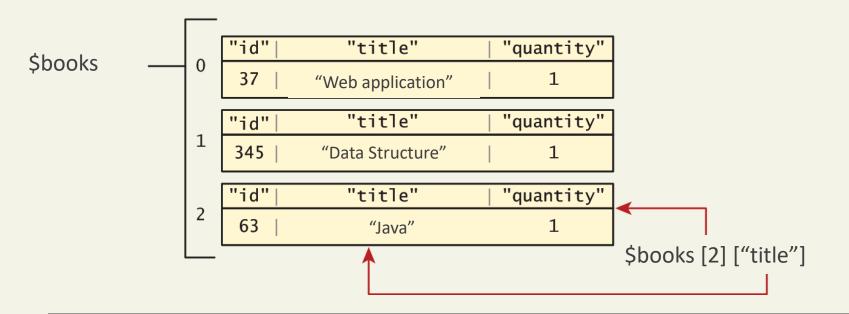

#### Randy Connolly and Ricardo Hoar

Fundamentals of Web Development

Another example

products = array('pens' => array( 'ball' => "Ball Point", 'hilite' => "Highlighters", 'marker' => "Markers"), 'misc' => array( 'tape' => "Sticky Tape", 'glue' => "Adhesives", 'clips' => "Paperclips") ); echo \$products['pens']['ball'];

Output: Ball Point

Randy Connolly and Ricardo Hoar

```
PHP count() Function: Return the number of elements in an array
```

```
// while loop
$i=0;
while ($i < count($days)) {</pre>
   echo $days[$i] . "<br>";
   $i++;
}
// do While loop
$i=0:
do {
   echo $days[$i] . "<br>";
   $i++;
} while ($i < count($days));</pre>
// for loop
for ($i=0; $i<count($days); $i++) {</pre>
   echo $days[$i] . "<br>";
}
```

LISTING 9.2 Iterating through an array using while, do while, and for loops

Randy Connolly and Ricardo Hoar

Foreach loop is pretty nice

The challenge of using the classic loop structures is that when you have nonsequential integer keys (i.e., an associative array), you can't write a simple loop that uses the \$i++ construct. To address the dynamic nature of such arrays, you have to use iterators to move through such an array.

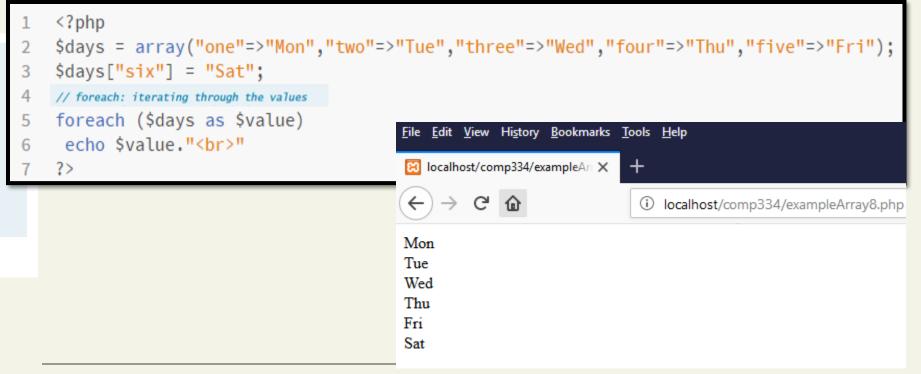

#### Randy Connolly and Ricardo Hoar

Foreach loop is pretty nice

The challenge of using the classic loop structures is that when you have nonsequential integer keys (i.e., an associative array), you can't write a simple loop that uses the \$i++ construct. To address the dynamic nature of such arrays, you have to use iterators to move through such an array.

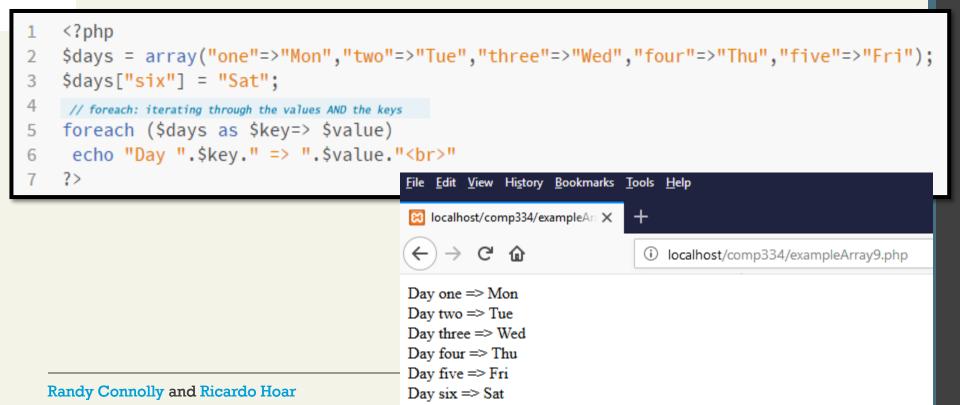

Foreach loop to print multidimensional associative array

```
$myArray = array( 'PersonalInfo'=>array('Name'=>'AJ',
'Age'=>14,
'Sex'=>'M'),
'StudentInfo'=>array('school'=>'CUFE',
'city'=>'Bangalore',
'country'=>'India'
);
```

```
foreach($myArray as $a=>$b){
echo "My ". $a ." :";
foreach($b as $c=>$d){
echo "My ".$c. " is " .$d.". <br>";
```

#### **Output/Result:**

**My PersonalInfo :** My Name is AJ. My Age is 14. My Sex is M. **My StudentInfo :** My school is CUFE. My city is Bangalore. My country is India.

### Adding to an array

To an array

An element can be added to an array simply by using a key/index that hasn't been used

\$days[5] = "Sat";

A new element can be added to the end of any array

\$days[] = "Sun";

### Adding to an array

And quickly printing

PHP is more than happy to let you "skip" an index

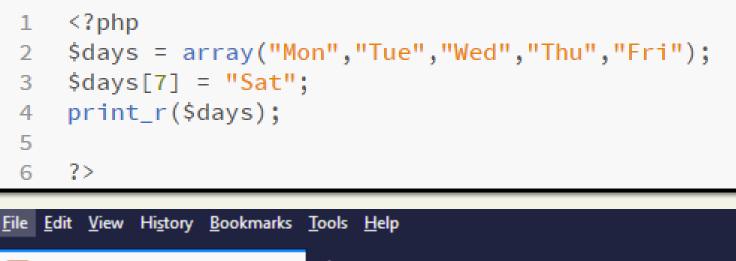

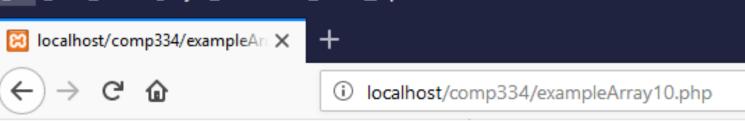

Array ([0] => Mon [1] => Tue [2] => Wed [3] => Thu [4] => Fri [7] => Sat)

#### If we try referencing \$days[6], it will return a NULL value

Randy Connolly and Ricardo Hoar

### Deleting from an array

You can explicitly delete array elements using the unset() function

array\_values() reindexes the array numerically

```
$days = array("Mon","Tue","Wed","Thu","Fri");
unset($days[2]);
unset($days[3]);
print_r($days); // outputs: Array ( [0] => Mon [1] => Tue [4] => Fri )
$days = array_values($days);
print_r($days); // outputs: Array ( [0] => Mon [1] => Tue [2] => Fri )
```

LISTING 9.4 Deleting elements

Randy Connolly and Ricardo Hoar

# Checking for a value

Since array keys need not be sequential, and need not be integers, you may run into a scenario where you want to check if a value has been set for a particular key.

To check if a value exists for a key, you can therefore use the **isset()** function, which returns true if a value has been set, and false otherwise

```
$oddKeys = array (1 => "hello", 3 => "world", 5 => "!");
if (isset($oddKeys[0])) {
    // The code below will never be reached since $oddKeys[0] is not set!
    echo "there is something set for key 0";
}
if (isset($oddKeys[1])) {
    // This code will run since a key/value pair was defined for key 1
    echo "there is something set for key 1, namely ". $oddKeys[1];
}
```

**LISTING 9.5** Illustrating nonsequential keys and usage of isset()

**Array Sorting** 

Sort it out

There are many built-in sort functions, which sort by key or by value. To sort the \$days array by its values you would simply use:

#### sort(\$days);

As the values are all strings, the resulting array would be:

Array ([0] => Fri [1] => Mon [2] => Sat [3] => Sun [4] => Thu [5] => Tue [6] => Wed)

A better sort, one that would have kept keys and values associated together, is:

#### asort(\$days);

Array ([4] => Fri [0] => Mon [5] => Sat [6] => Sun [3] => Thu [1] => Tue [2] => Wed)

## More array operations

Too many to go over in depth here...

- array\_keys(\$someArray)
- array\_values(\$someArray)
- array\_rand(\$someArray, \$num=1)
- array\_reverse(\$someArray)
- array\_walk(\$someArray, \$callback, optionalParam)
- in\_array(\$needle, \$haystack)
- shuffle(\$someArray)

https://www.w3schools.com/php/php\_ref\_array.asp

Randy Connolly and Ricardo Hoar

#### Section 2 of 5 **S\_GET AND \$\_POST SUPERCLOBAL ARRAYS**

Randy Connolly and Ricardo Hoar

# Superglobal Arrays

PHP uses special predefined associative arrays called **superglobal variables** that allow the programmer to easily access **HTTP headers**, **query string parameters**, and other commonly needed information.

They are called **superglobal because they are always** in scope, and always defined.

| protocol status code                           |
|------------------------------------------------|
| HTTP/1.x 200 OK                                |
| Transfer-Encoding: chunked                     |
| Date: Sat, 28 Nov 2009 04:36:25 GMT            |
| Server: LiteSpeed                              |
| Connection: close                              |
| X-Powered-By: W3 Total Cache/0.8               |
| Pragma: public                                 |
| Expires: Sat, 28 Nov 2009 05:36:25 GMT         |
| Etag: "pub1259380237;gz"                       |
| Cache-Control: max-age=3600, public            |
| Content-Type: text/html; charset=UTF-8         |
| Last-Modified: Sat, 28 Nov 2009 03:50:37 GMT   |
| X-Pingback: http://net.tutsplus.com/xmlrpc.php |
| Content-Encoding: gzip                         |
| Vary: Accept-Encoding, Cookie, User-Agent      |
| HTTP headers as Name: Value                    |

#### Randy Connolly and Ricardo Hoar

# Superglobal Arrays

They are called **superglobal because they are always** in scope, and always defined.

The PHP superglobal variables are:

- \$GLOBALS
- **\$\_SERVER**
- \$\_REQUEST
- \$\_POST
- \$\_GET
- \$\_FILES
- \$\_ENV
- \$\_COOKIE
- \$\_SESSION

# Superglobal Arrays

| Predefined arrays of variables | Descriptions                                                                                                |
|--------------------------------|----------------------------------------------------------------------------------------------------|
| \$GLOBALS                      | Contains a reference to all variables which are currently available.                                        |
| \$_SERVER                      | Contains the predefined variables which are set by the web server.                                          |
| \$_GET                         | Contains the predefined variables which are provided to the script by a URL query string.                   |
| \$_POST                        | Contains the predefined variables which are provided to the script via HTTP POST.                           |
| \$_COOKIE                      | Contains the predefined variables which are provided by cookies.                                            |
| \$_FILES                       | Contains the predefined variables which are provided via HTTP post file uploads.                            |
| \$_ENV                         | Contains the predefined variables which are provided to the script via the environment.                     |
| \$_REQUEST                     | Contains the predefined variables which are provided to the script via the GET, POST and COOKIE mechanisms. |
| \$_SESSION                     | Contains the predefined variables which are currently registered to a scripts session.                      |

#### Randy Connolly and Ricardo Hoar

#### **\$\_GET** and **\$\_POST**

The **\$\_GET** and **\$\_POST** arrays are the most important superglobal variables in PHP since they allow the programmer to access data sent by the client in a query string.

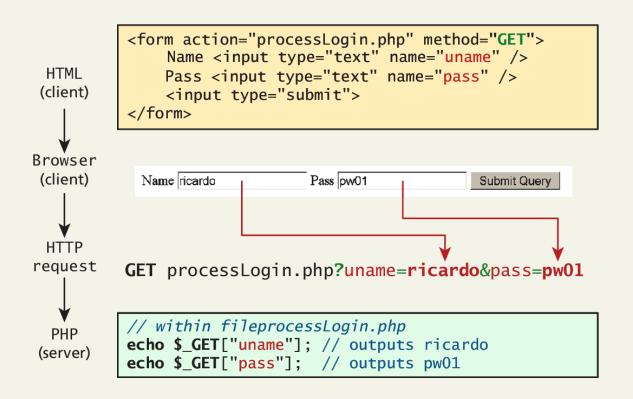

#### **\$\_GET** and **\$\_POST**

#### Illustrative example

<!DOCTYPE HTML> <html> <body>

```
<form action="welcome_get.php" method="get">
Name: <input type="text" name="name"><br>
E-mail: <input type="text" name="email"><br>
<input type="submit">
</form>
```

</body>
</html>

welcome\_get.php:

<html>

<body>

Welcome <?php echo \$\_GET["name"]; ?><br> Your email address is: <?php echo \$\_GET["email"]; ?> </body>

</html>

The same result could also be achieved using the HTTP POST method Don't forget to do form validation

Randy Connolly and Ricardo Hoar

Name: SobhiAhmed E-mail: sahmed@birzeit.edu Submit Query

Welcome SobhiAhmed Your email address is: sahmed@birzeit.edu

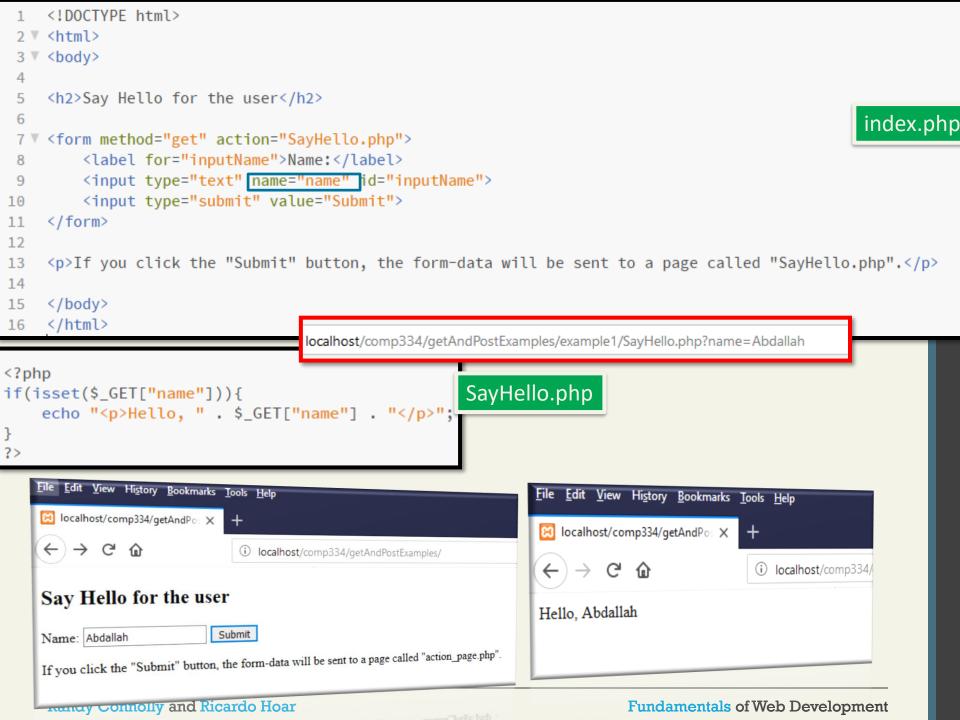

#### **Query String**

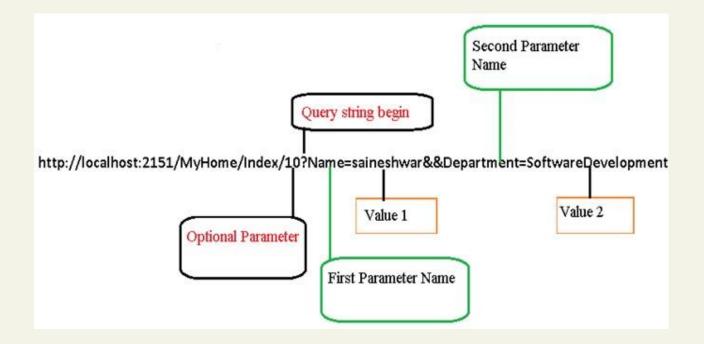

## **\$\_GET** and **\$\_POST**

Sound familiar?

- Get requests parse query strings into the **\$\_GET array**
- Post requests are parsed into the **\$POST array**

### Determine if any data sent

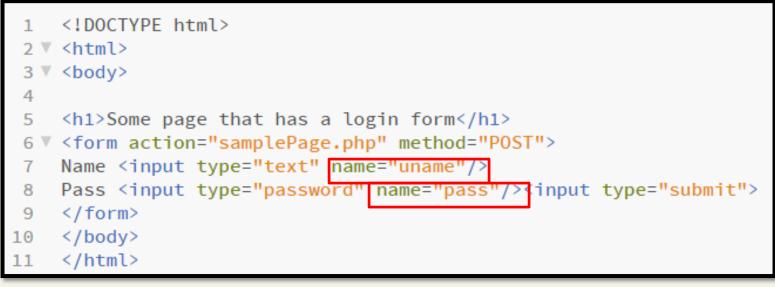

| 1   | </th <th>php</th> <th></th> | php |                                                                      |
|-----|-----------------------------|-----|----------------------------------------------------------------------|
| 2 🔻 | if                          | (\$ | _SERVER["REQUEST_METHOD"] == "POST") {                               |
| 3 🔻 |                             | if  | ( isset(\$_POST["uname"]) && isset(\$_POST["pass"]) ) {              |
| 4   |                             |     | // handle the posted data.                                           |
| 5   |                             |     | <pre>echo "handling user login now<br/>&gt;";</pre>                  |
| 6   |                             |     | <pre>echo " here we could redirect or authenticate<br/>&gt; ";</pre> |
| 7   |                             |     | echo " and hide login form or something else<br>>";                  |
| 8   |                             | }   |                                                                      |
| 9   | }                           |     |                                                                      |
| 10  | ?>                          |     |                                                                      |

### Determine if any data sent

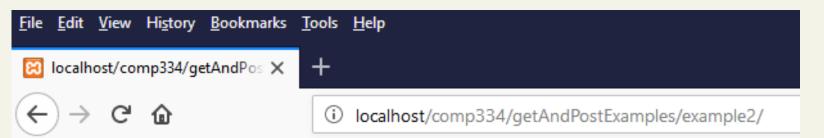

### Some page that has a login form

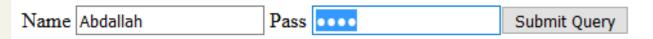

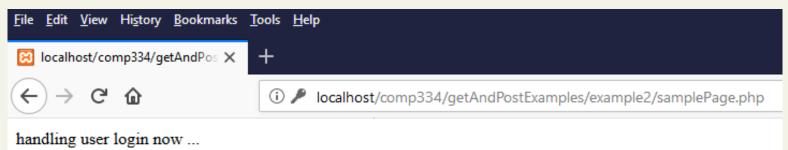

... here we could redirect or authenticate and hide login form or something else

Randy Connolly and Ricardo Hoar

### **\$\_GET** and **\$\_POST**

Sound familiar?

### **GET method :**

•GET requests can be cached

localhost/comp334/getAndPostExamples/example1/SayHello.php?name=Abdallah

- •GET requests remain in the browser history
- •GET requests can be bookmarked
- •GET requests should never be used when dealing with sensitive data
- •GET requests have length restrictions
- •GET requests should be used only to retrieve data

using POST method:
POST requests are never cached
POST requests do not remain in the browser history
POST requests cannot be bookmarked
POST requests have no restrictions on data length

# **Accessing Form Array Data**

Sometimes in HTML forms you might have multiple values associated with a single name;

```
<form method="get">

Please select days of the week you are free.<br />

Monday <input type="checkbox" name="day" value="Monday" /> <br />

Tuesday <input type="checkbox" name="day" value="Tuesday" /> <br />

Wednesday <input type="checkbox" name="day" value="Wednesday" /> <br />

Thursday <input type="checkbox" name="day" value="Thursday" /> <br />

Friday <input type="checkbox" name="day" value="Thursday" /> <br />

</form>
```

LISTING 9.7 HTML that enables multiple values for one name

## **Accessing Form Array Data**

HTML tweaks for arrays of data

Unfortunately, if the user selects more than one day and submits the form, the \$\_GET['day'] value in the superglobal array *will only contain the last value from the list* that was selected.

To overcome this limitation, you must change the name attribute for each checkbox from day to day[].

Monday <input type="checkbox" name="day[]" value="Monday" />

Tuesday <input type="checkbox" name="day[]" value="Tuesday" />

## **Accessing Form Array Data**

Meanwhile on the server

After making this change in the HTML, the corresponding variable **\$\_GET['day']** will now have a value that is of type array.

```
<?php
echo "You submitted " . count($_GET['day']) . "values";
foreach ($_GET['day'] as $d) {
    echo $d . ", ";
}
?>
```

LISTING 9.8 PHP code to display an array of checkbox variables

Randy Connolly and Ricardo Hoar

**\$** SERVER

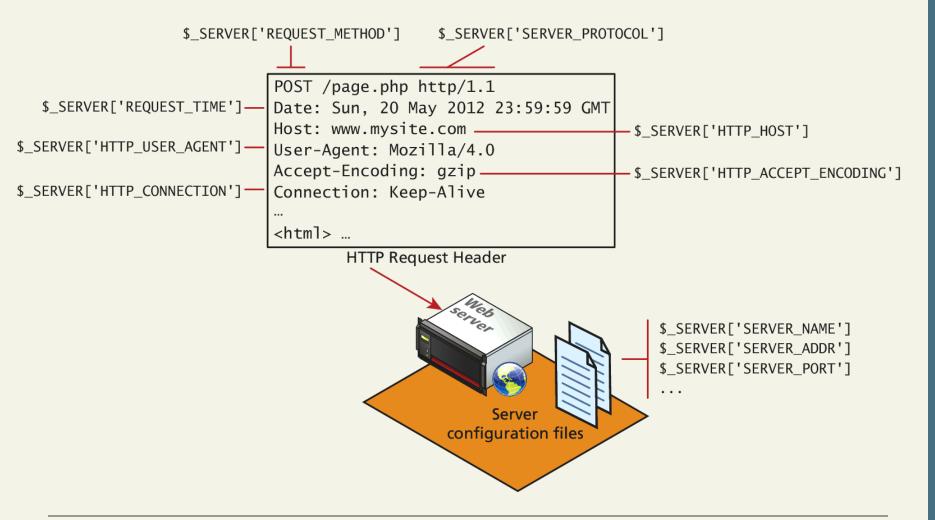

Randy Connolly and Ricardo Hoar

### SERVER INFORMATION KEYS

 'PHP\_SELF' The filename of the currently executing script, relative to the document root. For instance, \$\_SERVER['PHP\_SELF'] in a script at the address http://example.com/foo/bar.php would be /foo/bar.php.

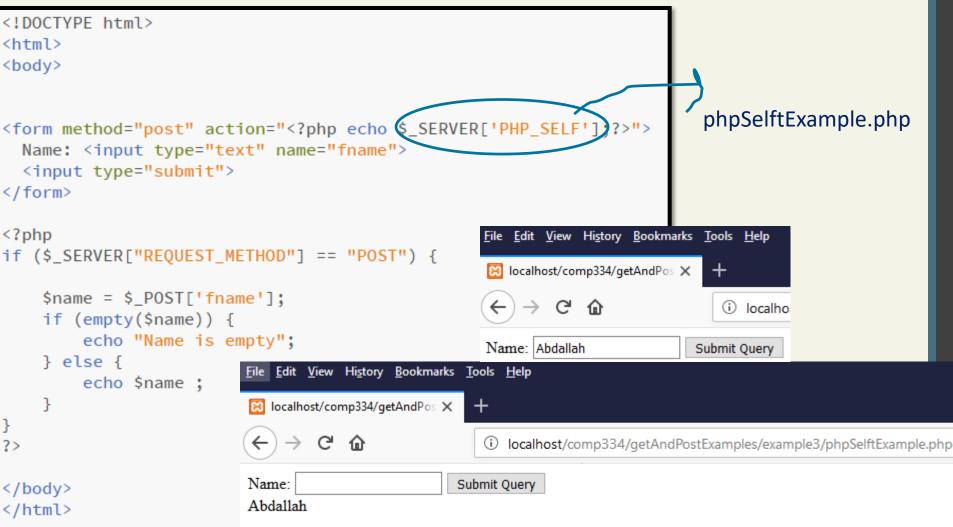

Cookies

**Cookies** are a client-side approach for persisting state information.

Cookies are a mechanism for storing data on the client computer by the remote browser.

Because the cookie will be **available the next time the web page is visite**d, cookies can be used to **track or identify return users to a web page**.

They are name=value pairs that are saved within one or more text files that are managed by the browser.

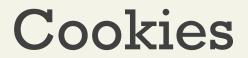

How do they Work?

While cookie information is stored and retrieved by the browser, the information in a cookie travels within the HTTP header.

• The user can delete cookies or tamper with them

# Creating a Cookie

# To create a cookie we need to use the setcookie() function:

bool setcookie (name, value, expire, path, domain, secure)

 With the setcookie() function all the arguments except the name argument are optional.

### Creating a Cookie

| Name   | Description                                                                                               |
|--------|----------------------------------------------------------------------------------------------------|
| Name   | Name of the cookie file.                                                                                  |
| Value  | Data to be stored into cookie file.                                                                       |
| Expire | Date string that defines the valid life time of that cookie.                                              |
| Path   | Subset of URLs in a domain for which the cookie is valid.                                                 |
| Domain | The domain that the cookie is available on.                                                               |
| Secure | If set to "1" it will only be transmitted if the communications channel with the host is secure. (https). |

## **Using Cookies**

Writing a cookie

```
<?php
// add 1 day to the current time for expiry time
$expiryTime = time()+60*60*24;
// create a persistent cookie
$name = "Username";
$value = "Ricardo";
setcookie($name, $value, $expiryTime);
?>
```

LISTING 13.1 Writing a cookie

It is important to note that cookies must be written before any other page output.

Randy Connolly and Ricardo Hoar

### **Using Cookies**

Reading a cookie

```
<?php
if( !isset($_COOKIE['Username']) ) {
    //no valid cookie found
    }
    else {
        echo "The username retrieved from the cookie is:";
        echo $_COOKIE['Username'];
    }
?>
```

LISTING 13.2 Reading a cookie

Randy Connolly and Ricardo Hoar

```
<!DOCTYPE html>
<?php
$cookie name = "UserCookie";
$cookie value = "Abdallah Karakra";
setcookie($cookie name, $cookie value, time() + (86400 * 30), "/"); // 86400 = 1 day
2>
<html>
<body>
<?php
if(!isset($ COOKIE[$cookie name])) {
     echo "Cookie named '" . $cookie name . "' is not set!";
} else {
     echo "Cookie '" . $cookie name . "' is set!<br>";
     echo "Value is: " . $_COOKIE[$cookie_name];
}
2>
```

<strong>Note:</strong> You might have to reload the page to see the value of the cookie.

#### </body>

</html>

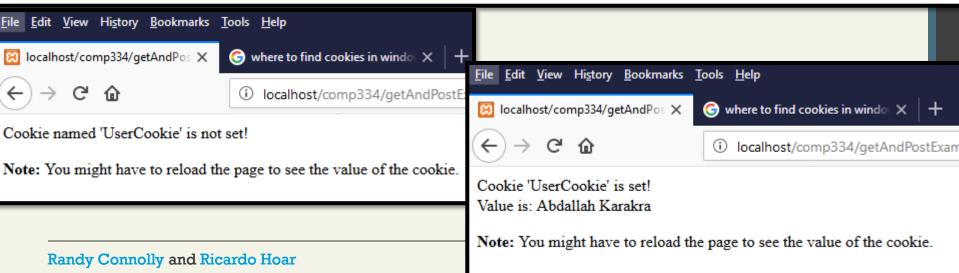

# Deleting a Cookie

 Cookies can be deleted by simply using the setcookie() function with only the name of the cookie, for example:

setcookie ("TestCookie");

### Sessions

- Sessions are similar to cookies in that they serve basically the same purpose; to preserve some data between pages on a web site.
- However sessions differ from cookie in that they are <u>stored on the server</u>.
- More secure
- Allow variables and their values to be stored for each and every user

### **Session State**

Session state is ideal for storing more complex objects or data structures that are associated with a user session.

- In PHP, session state is available to the via the \$\_SESSION variable
- Must use session\_start() to enable sessions.

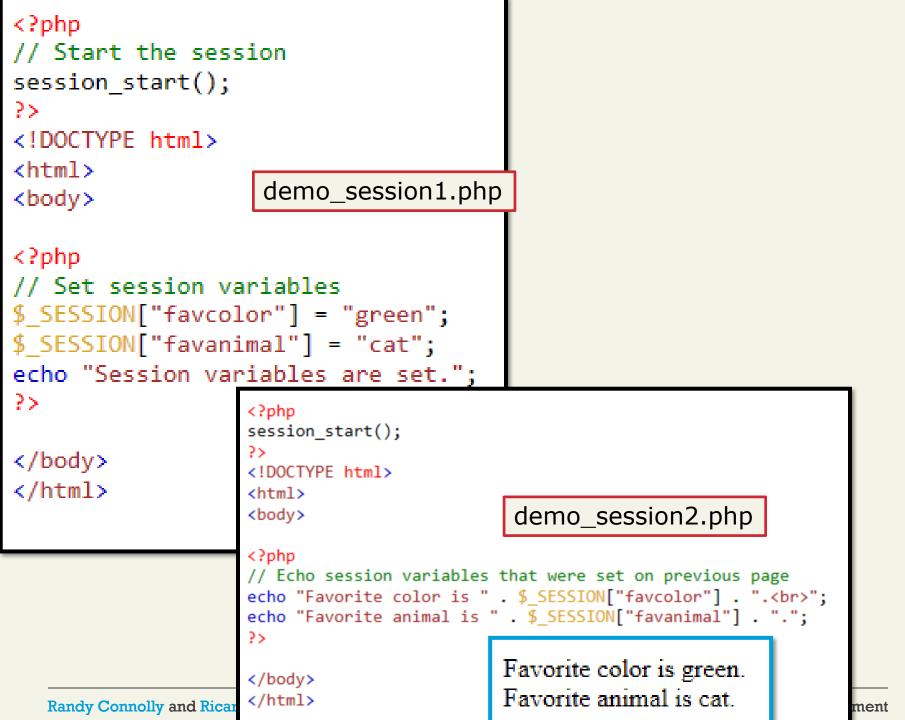

### **Session State**

**Accessing State** 

```
<?php
session_start();
if ( isset($_SESSION['user']) ) {
    // User is logged in
    }
else {
    // No one is logged in (guest)
    }
?>
LISTING 13.5 Accessing session state
```

The session\_start() function must be the very first thing in your document. Before any HTML tags.

Randy Connolly and Ricardo Hoar

### **Session State**

**Checking Session existence** 

```
<?php
include_once("ShoppingCart.class.php");
session_start();
// always check for existence of session object before accessing it
if ( !isset($_SESSION["Cart"]) ) {
    //session variables can be strings, arrays, or objects, but
    // smaller is better
    $_SESSION["Cart"] = new ShoppingCart();
}
$cart = $_SESSION["Cart"];
?>
```

LISTING 13.6 Checking session existence

Randy Connolly and Ricardo Hoar